# The latex2pydata package

## Geoffrey M. Poore

[gpoore@gmail.com](mailto://gpoore@gmail.com) [github.com/gpoore/latex2pydata\\_tex](https://github.com/gpoore/latex2pydata_tex)

## v0.1 from 2023/11/19

#### **Abstract**

latex2pydata is a LATEX package for writing data to file using [Python literal syntax.](https://docs.python.org/3/reference/lexical_analysis.html#literals) The data may then be loaded safely in Python using the [ast.literal\\_eval\(\)](https://docs.python.org/3/library/ast.html#ast.literal_eval) function or the latex2pydata [Python package.](https://github.com/gpoore/latex2pydata_py)

The original development of this package was funded by a  $\mbox{Tr}X$  Development Fund [grant](https://tug.org/tc/devfund/grants.html) from the [TEX Users Group.](https://tug.org/) latex2pydata is part of the 2023 grant for improvements to the [minted](https://github.com/gpoore/minted/) package.

## **Contents**

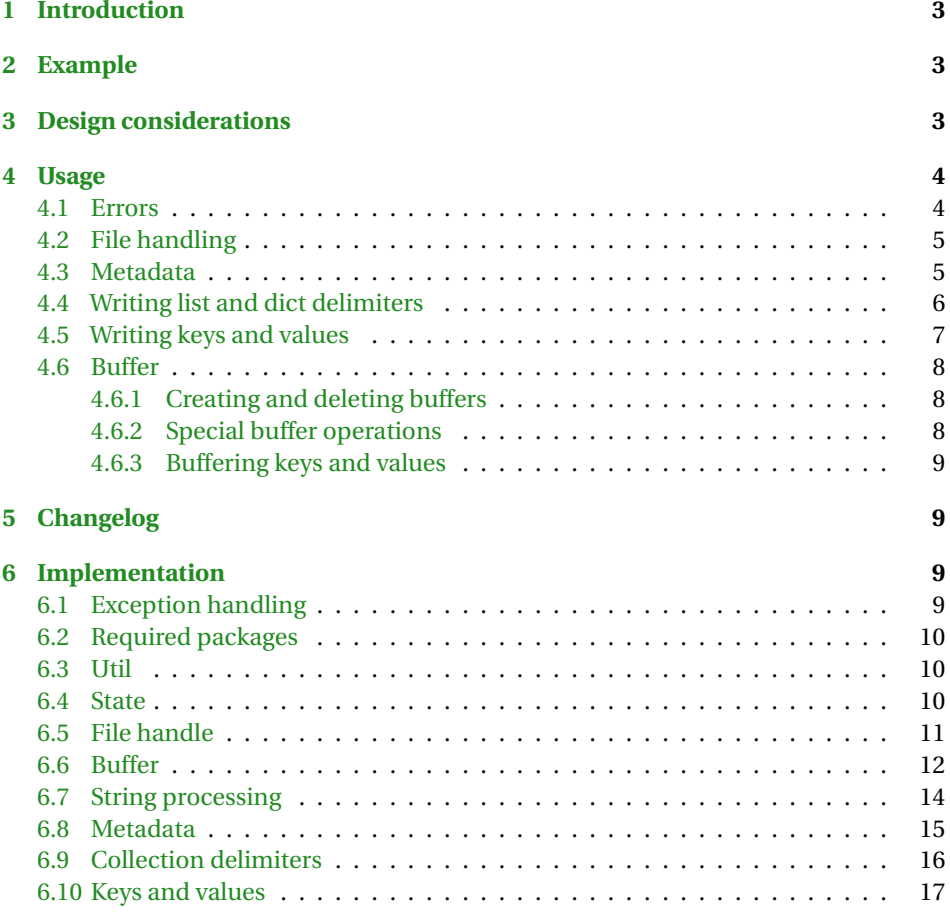

## <span id="page-2-0"></span>**1 Introduction**

The latex2pydata package is designed for passing data from LATEX into Python. It writes data to file using [Python literal syntax.](https://docs.python.org/3/reference/lexical_analysis.html#literals) The data may then be loaded safely in Python using the [ast.literal\\_eval\(\)](https://docs.python.org/3/library/ast.html#ast.literal_eval) function or the latex2pydata [Python package.](https://github.com/gpoore/latex2pydata_py)

The data that latex2pydata writes to file can take two forms. The top-level data structure can be configured as a Python dict. This is appropriate for representing a single LATEX command or environment. The top-level data structure can also be configured as a list of dicts. This is useful for representing a sequence of  $\mathbb{M}$ <sub>EX</sub> commands or environments. In both cases, all keys and values within dicts are written to file as Python string literals. Thus, the overall data is dict[str,str] or list[dict[str,str]]. This does not limit the data types that can be passed from LaTeX to Python, however. When data is loaded, the included schema functionality makes it possible to convert string values into other Python data types such as dicts, lists, sets, bools, and numbers.

The data is suitable for direct loading in Python with [ast.literal\\_eval\(\)](https://docs.python.org/3/library/ast.html#ast.literal_eval). It is also possible to load data with the latex2pydata [Python package,](https://github.com/gpoore/latex2pydata_py) which serves as a wrapper for ast.literal\_eval(). The Python package requires all keys to match the regex [A-Za-z\_][0-9A-Za-z\_]\*. Periods in keys are interpreted as key paths and indicate sub-dicts. For example, the key path main.sub represents a key main in the main dict that maps to a sub-dict containing a key sub. This makes it convenient to represent nested dicts.

latex2pydata optionally supports writing metadata to file, including basic schema definitions for values. When the latex2pydata [Python package](https://github.com/gpoore/latex2pydata_py) loads data with a schema definition for a given value, the value is initially loaded as a string, which is the verbatim text sent from  $E$ F<sub>F</sub>X. Then this string is evaluated with ast. literal eval(). An error is raised if this process does not result in an object with the data type specified in the schema.

## <span id="page-2-1"></span>**2 Example**

```
\pydatasetfilename{\jobname.pydata}
\pydatawritedictopen
\pydatawritekeyvalue{key}{value with "quote" and \backslash\ ...}
\pydatawritedictclose
\pydataclosefilename{\jobname.pydata}
\VerbatimInput{\jobname.pydata}
       ______________________
{
"key": "value with \"quote\" and \\backslash\\ ...",
}
```
## <span id="page-2-2"></span>**3 Design considerations**

latex2pydata is intended for use with Python. Python literal syntax was chosen instead of [JSON](https://www.json.org/json-en.html) or another data format because it provides simpler compatibility with LTFX.

• It must be possible to serialize the contents of a  $E$ FFX environment verbatim. Python literal syntax supports multi-line string literals, so this is straightforward: write an opening multi-line string delimiter to file, write the environment contents a line at a time (backslash-escaping any delimiter characters), and finally write a closing multi-line string delimiter. Meanwhile, JSON requires that all literal newlines in strings be replaced with " $\n\cdot$ n". The naive  $\mathbb{F}^X$  implementation of this would be to accumulate the entire environment contents verbatim within a single macro and then perform newline substitutions. For long environment contents, this can lead to buffer memory errors ( $E\rightarrow$ X's buf size). It should be possible to avoid this, but only with more creative algorithms that bring additional complexity.

• Python literal syntax only requires that the backslash plus the string delimiter be escaped within strings. JSON has the additional requirement that command characters be escaped.

latex2pydata is designed for use with Python and there are no plans to add additional data formats for use with other languages. Choosing Python literal syntax does make latex2pydata less compatible with other programming languages than JSON or some other formats would be. However, the only data structures used are dict [str,str] and list[dict[str,str]]. It should be straightforward to implement a parser for this subset of Python literal syntax in other languages.

Data structures are limited to dict[str,str] and list[dict[str,str]] because the objective is to minimize the potential for errors during serialization and deserialization. These are simple enough data structures that basic checking for incomplete or malformed data is possible on the ET<sub>F</sub>X side during writing or buffering. More complex data types, such as floating point numbers or deeply nested dicts, would be difficult to validate on the ETEX side, so invalid values would tend to result in parse errors during deserialization in Python. The current approach still allows for a broad variety of data types via a schema, with the advantage that it can be easier to give useful error messages during schema validation than during deserialization parsing.

## <span id="page-3-0"></span>**4 Usage**

Load the package as usual: \usepackage{latex2pydata}. There are no package options.

## <span id="page-3-1"></span>**4.1 Errors**

Most LTEX packages handle errors based on the -interaction and -halt-on-error command-line options, plus \interactionmode and associated macros. With the common -interaction=nonstopmode, LTFX will continue after most errors except some related to missing external files.

latex2pydata is designed to force ETEX to exit immediately after any latex2pydata errors. latex2pydata is designed for serializing data to file, typically so that an external program (restricted or unrestricted shell escape, or otherwise) can process the data and potentially generate output intended for ETEX. Data that is known to be incomplete or malformed should not be passed to external programs, particularly via shell escape.

When latex2pydata forces  $\mathbb{M}$ <sub>F</sub>X to exit immediately, there will typically be a message similar to "! Emergency stop [...] cannot \read from terminal in nonstop modes." This is due to the mechanism that latex2pydata uses to force ETEX to exit. To debug, go back further up the log to find the latex2pydata error message that caused exiting.

## <span id="page-4-0"></span>**4.2 File handling**

#### **\pydatasetfilehandle** {〈*filehandle* 〉}

Configure writing to file using an existing file handle created with \newwrite. This allows manual management of the file handle. For example:

```
\newwrite\testdata
\immediate\openout\testdata=\jobname.pydata\relax
\pydatasetfilehandle{\testdata}
...
\pydatareleasefilehandle{\testdata}
\immediate\closeout\testdata
```
To switch from one file handle to another, simply use \pydatasetfilehandle with the new file handle. When the file handle is no longer in use, \pydatareleasefilehandle is recommended (but not required) to remove references to the file handle and perform basic checking for incomplete or malformed data written to file.

#### **\pydatareleasefilehandle** {〈*filehandle* 〉}

When a file handle is no longer needed, remove references to it. Also perform basic checking for incomplete or malformed data written to file.

This should only be used once per file handle, after all data has been written. It is not needed when switching from one file handle to another when both files remain open; in that case, only \pydatasetfilehandle is needed.

### **\pydatasetfilename** {〈*filename* 〉}

Configure a file for writing based on filename, opening the file if necessary. For example:

\pydatasetfilename{\jobname.pydata}

This is not designed for manual management of the file handle. The file does not have to be closed manually since this will happen automatically at the end of the document. However, using \pydataclosefilename{〈*filename* 〉} is recommended since it closes the file immediately and also performs basic checking for incomplete or malformed data written to file.

To switch from one file to another, simply use \pydatasetfilename with the new filename. When the file is no longer in use, \pydataclosefilename is recommended.

#### **\pydataclosefilename** {〈*filename* 〉}

Close a file previously opened with \pydatasetfilename. Also perform basic checking for incomplete or malformed data written to file.

## <span id="page-4-1"></span>**4.3 Metadata**

latex2pydata optionally supports writing metadata to file, including basic schema definitions for values. When data is loaded with the latex2pydata [Python package,](https://github.com/gpoore/latex2pydata_py) the

schema is used to perform type conversion and type checking. When a schema definition exists for a given value, the value is initially loaded as a string, and then (for non-string data types) it is evaluated with  $ast$ . literal\_eval(). An error is raised if this process does not result in an object with the data type specified in the schema.

#### **\pydatasetschemamissing** {〈*missing behavior* 〉}

This determines how the schema is processed when the schema is missing definitions for one or more key-value pairs. Options for 〈*missing behavior* 〉:

- error (default): If a schema is defined then a complete schema is required. That is, a schema definition must exist for all key-value pairs or an error is raised.
- rawstr: The schema is enforced for all key-value pairs for which it is defined, and any other key-value pairs are kept with string values. These string values are the raw verbatim text passed from ETEX.
- evalany: The schema is enforced for all key-value pairs for which it is defined, and any other key-value pairs have the value evaluated with  $ast.literal$  eval(), with all value data types being permitted. Because all values without a schema definition are evaluated, any string values without a schema definition must be quoted and escaped as strings on the LATEX side.

#### **\pydatasetschemakeytype** {〈*key* 〉}{〈*value type* 〉}

Define a key's schema. For example, \pydatasetschemakeytype{key}{int}. 〈*value type* 〉 should be a standard Python type annotation, such as list[int] or dict [str,float]. See the latex2pydata [Python package](https://github.com/gpoore/latex2pydata_py) documentation for information about value data types that are currently supported.

#### **\pydataclearschema**

Delete the existing schema. If the schema is not deleted, it can be reused across multiple output files.

## **\pydatawritemeta**

Write metadata, including schema, to a file previously configured with \pydatasetfilename or \pydatasetfilehandle. Metadata must always be the first thing written to file, before any data.

#### **\pydataclearmeta**

Clear all metadata. This includes deleting the schema and resetting schema missing behavior to the default.

### <span id="page-5-0"></span>**4.4 Writing list and dict delimiters**

The overall data structure, before any schema is applied by the [latex2pydata](https://github.com/gpoore/latex2pydata_py) Python [package,](https://github.com/gpoore/latex2pydata_py) can be either list[dict[str,str]] or dict[str,str]. This determines which data collection delimiters are needed.

Delimiters are written to the file previously configured via \pydatasetfilehandle or \pydatasetfilename.

## **\pydatawritedictopen**

Write an opening dict delimiter { to file.

#### **\pydatawritedictclose**

Write a closing dict delimiter } to file.

### **\pydatawritelistopen**

Write an opening list delimiter [ to file.

### **\pydatawritelistclose**

Write a closing list delimiter ] to file.

#### <span id="page-6-0"></span>**4.5 Writing keys and values**

All keys must be single-line strings of text without a newline. Both single-line and multiline values are supported. Keys and values are written to the file previously configured via \pydatasetfilehandle or \pydatasetfilename.

The latex2pydata commands read keys and values verbatim. When these commands are used inside other commands, they use macros from [fvextra](https://github.com/gpoore/fvextra/) to attempt to interpret their arguments as verbatim. However, there are limitations in this case because the arguments are already tokenized:

- # and % cannot be used.
- Curly braces are only allowed in pairs.
- Multiple adjacent spaces will be collapsed into a single space.
- Be careful with backslashes. A backslash that is followed by one or more ASCII letters will cause a following space to be lost, if the space is not immediately followed by an ASCII letter.
- A single  $\hat{ }$  is fine, but  $\hat{ }$  will serve as an escape sequence for an ASCII command character.

When the latex2pydata commands are used inside other commands that pass their arguments to the latex2pydata commands, it will usually be best to avoid these limitations by defining the other commands to read their arguments verbatim. Consider using the [xparse](https://ctan.org/pkg/xparse) package. It is also possible to use \FVExtraReadVArg from [fvextra](https://github.com/gpoore/fvextra/); for an example, see the implementation of \pydatawritekey.

Because the latex2pydata commands treat keys and values as verbatim, any desired macro expansion must be performed before passing the keys and values to the latex2pydata commands.

## **\pydatawritekey** {〈*key* 〉}

Write a key to file.

#### **\pydatawritevalue** {〈*value* 〉}

Write a single-line value to file.

#### **\pydatawritekeyvalue** {〈*key* 〉}{〈*value* 〉}

Write a key and a single-line value to file simultaneously.

#### **pydatawritemlvalue** (*env.*)

Write a multi-line value to file.

This environment uses [fvextra](https://github.com/gpoore/fvextra/) and [fancyvrb](https://ctan.org/pkg/fancyvrb) internally to capture the environment contents verbatim. If a new environment is defined as a wrapper for pydatawritemlvalue, then \VerbatimEnvironment must be used at the beginning of the new environment definition. This configures [fancyvrb](https://ctan.org/pkg/fancyvrb) to find the end of the new environment correctly.

#### <span id="page-7-0"></span>**4.6 Buffer**

Key-value data can be written to file once a dict is opened with \pydatawritedictopen. It is also possible to accumulate key-value data in a "buffer." This is convenient when the data serves as input to an external program that generates cached content. Buffered data can be hashed in memory without being written to file, so the existence of cached content can be checked efficiently.

A buffer consists of a sequence of macros of the form \〈*buffername* 〉line〈*n* 〉, where each line of data corresponds to a macro and  $\langle n \rangle$  is an integer greater than or equal to one (one-based indexing). The length of the buffer is stored in the counter 〈*buffername* 〉length. Buffers are limited to containing comma-separated key-value data, without any opening or closing dict delimiters {}.

#### <span id="page-7-1"></span>**4.6.1 Creating and deleting buffers**

#### **\pydatasetbuffername** {〈*buffername* 〉}

Initialize a new buffer if 〈*buffername* 〉 has not been used previously, and configure all buffer operations to use 〈*buffername* 〉.

〈*buffername* 〉 is used as a base name for creating the buffer line macros of the form \〈*buffername* 〉line〈*n* 〉 and the buffer length counter 〈*buffername* 〉length.

#### **\pydataclearbuffername** {〈*buffername* 〉}

Delete the specified buffer. \let all line macros  $\langle \langle \delta u f f \rangle$  and  $\langle \delta u f \rangle$  to an undefined macro, and set the length counter 〈*buffername* 〉length to zero.

#### <span id="page-7-2"></span>**4.6.2 Special buffer operations**

#### **\pydatabuffermdfivesum**

Calculate the MD5 hash of the current buffer, using \pdf@mdfivesum from [pdftexcmds](https://ctan.org/pkg/pdftexcmds). This is fully expandable. For example:

\edef\hash{\pydatabuffermdfivesum}

#### **\pydatawritebuffer**

Write the current buffer to the file previously configured via \pydatasetfilename or \pydatasetfilehandle.

Writing the buffer does not modify the buffer in any way or delete it. To delete the buffer after writing, use \pydataclearbuffername.

#### <span id="page-8-0"></span>**4.6.3 Buffering keys and values**

All keys must be single-line strings of text without a newline. Both single-line and multi-line values are supported. Keys and values are appended to the buffer previously configured via \pydatasetbuffername.

The latex2pydata commands read keys and values verbatim. Like the commands for writing keys and values, the commands for buffering keys and values have limitations when used inside other commands.

#### **\pydatabufferkey** {〈*key* 〉}

Append a key to the buffer.

#### **\pydatabuffervalue** {〈*value* 〉}

Append a single-line value to the buffer.

## **\pydatabufferkeyvalue** {〈*key* 〉}{〈*value* 〉}

Append a key and a single-line value to the buffer simultaneously.

#### **pydatabuffermlvalue** (*env.*)

Append a multi-line value to the buffer.

This environment uses [fvextra](https://github.com/gpoore/fvextra/) and [fancyvrb](https://ctan.org/pkg/fancyvrb) internally to capture the environment contents verbatim. If a new environment is defined as a wrapper for pydatabuffermlvalue, then \VerbatimEnvironment must be used at the beginning of the new environment definition. This configures [fancyvrb](https://ctan.org/pkg/fancyvrb) to find the end of the new environment correctly.

## <span id="page-8-1"></span>**5 Changelog**

**v0.1** (2023-11-19)

• Initial release.

## <span id="page-8-2"></span>**6 Implementation**

#### <span id="page-8-3"></span>**6.1 Exception handling**

\pydata@error Shortcut for error message. The \batchmode\read -1 to \pydata@exitnow forces an immediate exit with "! Emergency stop [...] cannot \read from terminal in nonstop modes." Due to the potentially critical nature of written or buffered data, any errors in assembling the data should be treated as fatal.

- 1 \def\pydata@error#1{%
- 2 \PackageError{latex2pydata}{#1}{}%
- 3 \batchmode\read -1 to \pydata@exitnow}

\pydata@warning Shortcut for warning message.

- 4 \def\pydata@warning#1{%
- 5 \PackageWarning{latex2pydata}{#1}}

## <span id="page-9-0"></span>**6.2 Required packages**

- 6 \RequirePackage{etoolbox}
- 7 \RequirePackage{fvextra}
- 8 \IfPackageAtLeastTF{fvextra}{2023/11/19}%
- 9 {}{\pydata@error{package fvextra is outdated; upgrade to the latest version}}
- 10 \RequirePackage{pdftexcmds}

## <span id="page-9-1"></span>**6.3 Util**

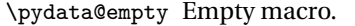

11 \def\pydata@empty{}

## <span id="page-9-2"></span>**6.4 State**

Track state of writing data and of buffering data.

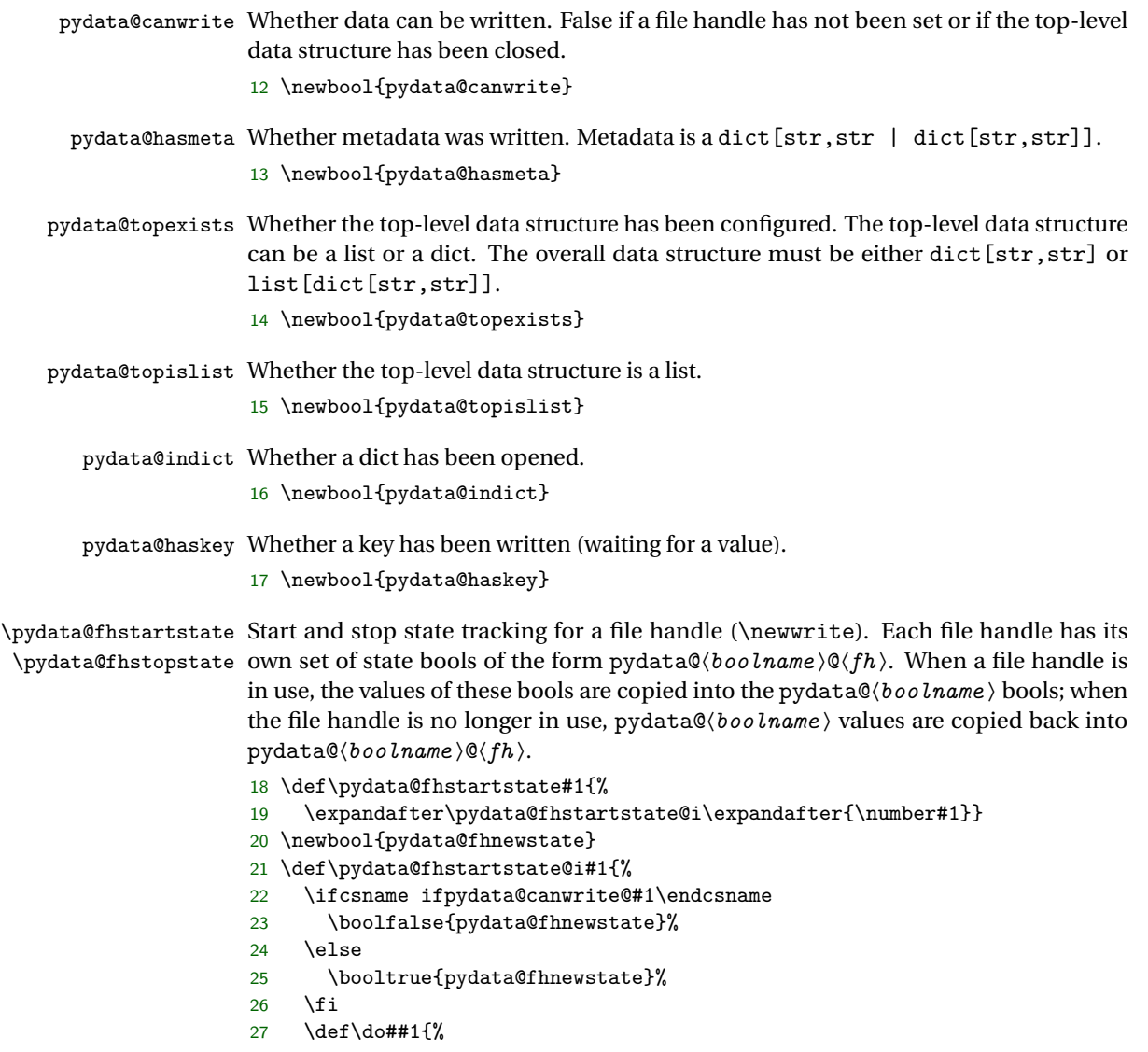

```
28 \providebool{pydata@##1@#1}%
29 \ifbool{pydata@##1@#1}{\booltrue{pydata@##1}}{\boolfalse{pydata@##1}}}%
30 \docsvlist{canwrite, hasmeta, topexists, topislist, indict, haskey}%
31 \ifbool{pydata@fhnewstate}{\booltrue{pydata@canwrite}{}}{}}
32 \def\pydata@fhstopstate#1{%
33 \expandafter\pydata@fhstopstate@i\expandafter{\number#1}}
34 \def\pydata@fhstopstate@i#1{%
35 \ifcsname ifpydata@canwrite@#1\endcsname
36 \def\do##1{%
37 \ifbool{pydata@##1}{\booltrue{pydata@##1@#1}}{\boolfalse{pydata@##1@#1}}%
38 \boolfalse{pydata@##1}}%
39 \docsvlist{canwrite, hasmeta, topexists, topislist, indict, haskey}%
40 \{f_i\}
```
pydata@bufferhaskey Whether a key has been added to the buffer (waiting for a value).

If multiple buffers are in use, all buffers use the same pydata@bufferhaskey. Inconsistent state is avoided by requiring that \pydatasetbuffername can only be invoked when pydata@bufferhaskey is false.

```
41 \newbool{pydata@bufferhaskey}
```
#### <span id="page-10-0"></span>**6.5 File handle**

\pydata@filehandle File handle for writing data.

```
42 \let\pydata@filehandle\relax
```
\pydata@checkfilehandle Check whether file handle has been set.

```
43 \def\pydata@checkfilehandle{%
44 \ifx\pydata@filehandle\relax
```

```
45 \pydata@error{Undefined file handle; use \string\pydatasetfilehandle}%
46 \{f_i\}
```
\pydatasetfilehandle Set and release file handle. Release isn't strictly required, but it is necessary for basic  $\pmb{\text{N}}$ ydatareleasefilehandle $\pmb{\text{data}$  checking on the  $\mathbb{B}$ FEX side.

```
47 \def\pydatasetfilehandle#1{%
48 \ifx\pydata@filehandle\relax
49 \else
50 \pydata@fhstopstate{\pydata@filehandle}%
51 \fi
52 \let\pydata@filehandle#1\relax
53 \pydata@fhstartstate{#1}}
54 \def\pydatareleasefilehandle#1{%
55 \ifx\pydata@filehandle\relax
56 \else
57 \ifx\pydata@filehandle#1\relax
58 \pydata@fhstopstate{#1}%
59 \let\pydata@filehandle\relax
60 \fi
61 \fi
62 \ifcsname ifpydata@canwrite@\number#1\endcsname
63 \ifbool{pydata@canwrite@\number#1}%
64 {\ifbool{pydata@haskey@\number#1}%
65 {\pydata@error{Incomplete data: key is waiting for value}}{}%
66 \ifbool{pydata@indict@\number#1}%
```

```
67 {\pydata@error{Incomplete data: dict is not closed}}{}%
68 \ifbool{pydata@topislist@\number#1}%
69 {\pydata@error{Incomplete data: list is not closed}}{}}%
70 {}%
71 \fi}
```

```
\pydatasetfilename
Shortcut for creating a \newwrite and then passing the file handle to \pydatasetfilehandle.
\pydataclosefilename
Automatically attempt to close the file handle (if it still exists) at the end of the document.
                    automatically close open writes. Invoking the
```
close macro is necessary for basic data checking on the ETEX side.

```
72 \def\pydatasetfilename#1{%
73 \ifcsname pydata@fh@#1\endcsname
74 \else
75 \expandafter\newwrite\csname pydata@fh@#1\endcsname
76 \expandafter\immediate\expandafter\openout\csname pydata@fh@#1\endcsname=#1\relax
77 \AtEndDocument{\pydataclosefilename{#1}}%
78 \fi
79 \expandafter\pydatasetfilehandle\expandafter{\csname pydata@fh@#1\endcsname}}
80 \def\pydataclosefilename#1{%
81 \ifcsname pydata@fh@#1\endcsname
82 \expandafter\pydatareleasefilehandle\expandafter{\csname pydata@fh@#1\endcsname}%
83 \expandafter\immediate\expandafter\closeout\csname pydata@fh@#1\endcsname
84 \expandafter\let\csname pydata@fh@#1\endcsname\pydata@undefined
85 \fi}
```
#### <span id="page-11-0"></span>**6.6 Buffer**

Key-value data can be written directly to file once a dict is opened. It is also possible to accumulate key-value data in a "buffer." This is convenient when the data serves as input to an external program that generates cached content. Buffered data can be hashed in memory without being written to file, so the existence of cached content can be checked efficiently.

The buffer consists of a sequence of macros of the form \<br/> \text{\text{\math}\$ -name>line<n>, where each line of data corresponds to a macro and  $\langle n \rangle$  is an integer greater than or equal to one. The length of the buffer is stored in the counter <br/>buffer\_name>length. The buffer includes comma-separated key-value data, without any opening or closing dict delimiters { }.

pydata@bufferindex Counter for looping through buffers.

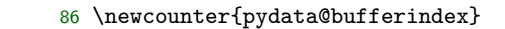

87 \setcounter{pydata@bufferindex}{0}

```
\pydatasetbuffername
Set the buffer base name and create a corresponding length counter if it does not exist.
```

```
\pydata@buffername
88 \def\pydatasetbuffername#1{%
 \pydata@bufferlinename
\pydata@bufferlengthname
```
- - \ifbool{pydata@bufferhaskey}%

90 {\pydata@error{Cannot change buffers when a buffered key is waiting for a value}}%  $91 \t{3}$ 

- 92 \def\pydata@buffername{#1}%
- 93 \def\pydata@bufferlinename{#1line}%
- 94 \def\pydata@bufferlengthname{#1length}%
- 95 \ifcsname c@\pydata@bufferlengthname\endcsname
- $96 \text{ kg}$

```
97 \expandafter\newcounter\expandafter{\pydata@bufferlengthname}%
```

```
98 \fi
```

```
99 \expandafter\setcounter\expandafter{\pydata@bufferlengthname}{0}}
```
\pydatasetbuffername{pydata@defaultbuffer}

\pydatawritebuffer Write existing buffer macros to file handle.

```
101 \def\pydatawritebuffer{%
```
- \ifnum\expandafter\value\expandafter{\pydata@bufferlengthname}<1\relax
- \pydata@error{Cannot write empty buffer}%
- \fi
- \ifbool{pydata@indict}{}{\pydata@error{Cannot write a buffer unless in a dict}}%
- \ifbool{pydata@bufferhaskey}%
- {\pydata@error{Cannot write buffer when a buffered key is waiting for a value}}{}% \setcounter{pydata@bufferindex}{1}%
- \loop\unless\ifnum\value{pydata@bufferindex}>%
- \expandafter\value\expandafter{\pydata@bufferlengthname}\relax
- \immediate\write\pydata@filehandle{%
- 112 \csname\pydata@bufferlinename\arabic{pydata@bufferindex}\endcsname}%
- \stepcounter{pydata@bufferindex}%
- \repeat
- \setcounter{pydata@bufferindex}{0}}

\pydataclearbuffername Delete the buffer: \let all line macros to an undefined macro, and set length to zero.

```
116 \def\pydataclearbuffername#1{%
```
- \def\pydata@clearbuffername{#1}%
- \ifcsname c@#1length\endcsname
- \else
- \pydata@error{Buffer #1 does not exist}%
- \fi
- 122 \setcounter{pydata@bufferindex}{1}%
- \loop\unless\ifnum\value{pydata@bufferindex}>\value{#1length}\relax
- \expandafter\let
- \csname#1line\arabic{pydata@bufferindex}\endcsname\pydata@undefined
- 126 \stepcounter{pydata@bufferindex}%
- \repeat
- \setcounter{#1length}{0}%
- \setcounter{pydata@bufferindex}{0}%
- \ifx\pydata@clearbuffername\pydata@buffername
- \boolfalse{pydata@bufferhaskey}%
- \fi}

\pydatabuffermdfivesum Calculate buffer MD5.

```
133 \def\pydatabuffermdfivesum{%
```

```
134 \pdf@mdfivesum{%
```
- \ifnum\expandafter\value\expandafter{\pydata@bufferlengthname}<1
- \expandafter\@firstoftwo
- \else
- \expandafter\@secondoftwo
- \fi
- {}{\pydatabuffermdfivesum@i{1}}}}
- \def\pydatabuffermdfivesum@i#1{%
- 142 \csname\pydata@bufferlinename#1\endcsname^^J%
- \ifnum\expandafter\value\expandafter{\pydata@bufferlengthname}=#1
- \expandafter\@gobble

```
145 \else
146 \expandafter\@firstofone
147 \fi
148 {\expandafter\pydatabuffermdfivesum@i\expandafter{\the\numexpr#1+1 }}}
```
### <span id="page-13-0"></span>**6.7 String processing**

Ensure correct catcode for double quotation mark, which will be used for delimiting all Python string literals.

 \begingroup \catcode`\"=12\relax

\pydata@escstrtext Escape string text by replacing \ with \\ and " with \". Any text that requires expansion must be expanded prior to escaping. The string text is processed with \detokenize to ensure catcodes and prepare it for writing. This is redundant in cases where text has already been processed with \FVExtraDetokenizeVArg.

```
151 \begingroup
152 \catcode`\!=0
153 !catcode`!\=12
154 !gdef!pydata@escstrtext#1{%
155 !expandafter!pydata@escstrtext@i!detokenize{#1}\!FV@Sentinel}
156 !gdef!pydata@escstrtext@i#1\#2!FV@Sentinel{%
157 !if!relax!detokenize{#2}!relax
158 !expandafter!@firstoftwo
159 !else
160 !expandafter!@secondoftwo
161 !fi
162 {!pydata@escstrtext@ii#1"!FV@Sentinel}%
163 {!pydata@escstrtext@ii#1\\"!FV@Sentinel!pydata@escstrtext@i#2!FV@Sentinel}}
164 !gdef!pydata@escstrtext@ii#1"#2!FV@Sentinel{%
165 !if!relax!detokenize{#2}!relax
166 !expandafter!@firstoftwo
167 !else
168 !expandafter!@secondoftwo
169 !fi
170 {#1}%
171 {#1\"!pydata@escstrtext@ii#2!FV@Sentinel}}
172 !endgroup
```
\pydata@quotestr Escape a string then quote it with ".

```
173 \gdef\pydata@quotestr#1{%
174 "\pydata@escstrtext{#1}"}
```
\pydata@mlstropen Multi-line string delimiters. The opening delimiter has a trailing backslash to prevent \pydata@mlstrclose the string from starting with a newline.

```
175 \begingroup
176 \catcode`\!=0
177 !catcode`!\=12
178 !gdef!pydata@mlstropen{"""\}
179 !gdef!pydata@mlstrclose{"""}
180 !endgroup
End " catcode.
181 \endgroup
```
#### <span id="page-14-0"></span>**6.8 Metadata**

\pydata@schema Macro storing key-value schema data.

\def\pydata@schema{}

\pydatasetschemamissing Define behavior for missing key-value pairs in a schema.

\pydata@schemamissing 183 \let\pydata@schemamissing@error\relax \let\pydata@schemamissing@rawstr\relax \let\pydata@schemamissing@evalany\relax \def\pydatasetschemamissing#1{% \ifcsname pydata@schemamissing@\detokenize{#1}\endcsname \else \pydata@error{Invalid schema missing setting #1}% \fi \def\pydata@schemamissing{#1}} \pydatasetschemamissing{error}

\pydatasetschemakeytype Define a key's schema. For example, \pydatasetschemakeytype{key}{int}.

```
193 \begingroup
194 \catcode`\:=12\relax
195 \catcode`\,=12\relax
196 \gdef\pydatasetschemakeytype#1#2{%
197 \ifbool{pydata@hasmeta}{\pydata@error{Must create schema before writing metadata}}{}%
198 \ifbool{pydata@topexists}{\pydata@error{Must create schema before writing data}}{}%
199 \expandafter\def\expandafter\pydata@schema\expandafter{%
200 \pydata@schema\pydata@quotestr{#1}: \pydata@quotestr{#2}, }}
201 \endgroup
```
\pydataclearschema Delete existing schema. This isn't done automatically upon writing so that a schema can be defined and then reused.

- \def\pydataclearschema{% 203 \def\pydata@schema{}}
- \pydataclearmeta Delete existing metadata. This isn't done automatically upon writing so that metadata can be defined and then reused.
	- \def\pydataclearmeta{%
	- \pydatasetschemamissing{error}%
	- \pydataclearschema}

\pydatawritemeta Write metadata to file, including any schema.

```
207 \begingroup
208 \catcode`\:=12\relax
209 \catcode`\#=12\relax
210 \catcode`\,=12\relax
211 \gdef\pydatawritemeta{%
212 \ifbool{pydata@canwrite}%
213 {}{\pydata@error{Data was already written; cannot write metadata}}%
214 \ifbool{pydata@hasmeta}{\pydata@error{Already wrote metadata}}{}%
215 \ifbool{pydata@topexists}{\pydata@error{Must write metadata before writing data}}{}%
216 \edef\pydata@meta@exp{%
217 # latex2pydata metadata:
218 \@charlb
219 \pydata@quotestr{schema_missing}:
```

```
220 \expandafter\pydata@quotestr\expandafter{\pydata@schemamissing},
221 \pydata@quotestr{schema}:<br>222 \ifx\pydata@schema\pydata
       \ifx\pydata@schema\pydata@empty
223 \expandafter\@firstoftwo
224 \else
225 \expandafter\@secondoftwo
226 \fi
227 {None}{\@charlb\pydata@schema\@charrb},
228 \@charrb}%
229 \immediate\write\pydata@filehandle{\pydata@meta@exp}%
230 \booltrue{pydata@hasmeta}}
231 \endgroup
```
## <span id="page-15-0"></span>**6.9 Collection delimiters**

\pydatawritelistopen Write list delimiters. These are only used when the top-level data structure is a list: \pydatawritelistclose list[dict[str,str]].

```
232 \begingroup
233 \catcode`\[=12\relax
234 \catcode`\]=12\relax
235 \gdef\pydatawritelistopen{%
236 \pydata@checkfilehandle
237 \ifbool{pydata@canwrite}%
238 {}{\pydata@error{Data structure is closed; cannot write delim}}%
239 \ifbool{pydata@topexists}%
240 {\pydata@error{Top-level data structure already exists}}{}%
241 \immediate\write\pydata@filehandle{[}%
242 \booltrue{pydata@topexists}%
243 \booltrue{pydata@topislist}}
244 \gdef\pydatawritelistclose{%
245 \ifbool{pydata@topexists}%
246 {}{\pydata@error{No data structure is open; cannot write delim}}%
247 \ifbool{pydata@topislist}%
248 {}{\pydata@error{Top-level data structure is not a list}}%
249 \ifbool{pydata@haskey}%
250 {\pydata@error{Cannot close data structure when key is waiting for value}}{}%
251 \immediate\write\pydata@filehandle{]}%
252 \boolfalse{pydata@topexists}%
253 \boolfalse{pydata@topislist}%
254 \boolfalse{pydata@hasmeta}%
255 \boolfalse{pydata@canwrite}}
256 \endgroup
```
\pydatawritedictopen Write dict delimiters. These are not the top-level data structure for list[dict[str,str]] \pydatawritedictclose but are the top-level data structure for dict[str,str].

```
257 \begingroup
258 \catcode`\,=12\relax
259 \gdef\pydatawritedictopen{%
260 \ifbool{pydata@topislist}%
261 {\ifbool{pydata@indict}{\pydata@error{Already in a dict; cannot nest}}{}%
262 \immediate\write\pydata@filehandle{\@charlb}%
263 \booltrue{pydata@indict}}%
264 {\pydata@checkfilehandle
```

```
265 \ifbool{pydata@canwrite}%
266 {}{\pydata@error{Data structure is closed; cannot write delim}}%
267 \ifbool{pydata@topexists}%
268 {\pydata@error{Top-level data structure already exists}}{}%
269 \immediate\write\pydata@filehandle{\@charlb}%
270 \booltrue{pydata@topexists}%
271 \booltrue{pydata@indict}}}
272 \gdef\pydatawritedictclose{%
273 \ifbool{pydata@indict}{}{\pydata@error{No dict is open; cannot write delim}}%
274 \ifbool{pydata@haskey}%
275 {\pydata@error{Cannot close data structure when key is waiting for value}}{}%
276 \ifbool{pydata@topislist}%
277 {\immediate\write\pydata@filehandle{\@charrb,}%
278 \boolfalse{pydata@indict}}%
279 {\immediate\write\pydata@filehandle{\@charrb}%
280 \boolfalse{pydata@indict}%
281 \boolfalse{pydata@topexists}%
282 \boolfalse{pydata@hasmeta}%
283 \boolfalse{pydata@canwrite}}}
284 \endgroup
```
## <span id="page-16-0"></span>**6.10 Keys and values**

\pydatawritekey Write key to file or append it to the buffer.

```
\pydatabufferkey 285 \begingroup
               286 \catcode`\:=12\relax
               287 \gdef\pydatawritekey{%
               288 \FVExtraReadVArg{\FVExtraDetokenizeVArg{\pydatawritekey@i}}}
               289 \gdef\pydatawritekey@i#1{%
               290 \ifbool{pydata@indict}{}{\pydata@error{Cannot write a key unless in a dict}}%
               291 \ifbool{pydata@haskey}{\pydata@error{Cannot write a key when waiting for a value}}{}%
               292 \immediate\write\pydata@filehandle{%
               293 \pydata@quotestr{#1}:%
               294 }%
               295 \booltrue{pydata@haskey}}
               296 \gdef\pydatabufferkey{%
               297 \FVExtraReadVArg{\FVExtraDetokenizeVArg{\pydatabufferkey@i}}}
               298 \gdef\pydatabufferkey@i#1{%
               299 \ifbool{pydata@bufferhaskey}%
               300 {\pydata@error{Cannot buffer a key when waiting for a value}}{}%
               301 \expandafter\stepcounter\expandafter{\pydata@bufferlengthname}%
               302 \expandafter\edef\csname
               303 \pydata@bufferlinename\expandafter\arabic\expandafter{\pydata@bufferlengthname}%
               304 \endcsname{%
               305 \pydata@quotestr{#1}:%
               306 }%
               307 \booltrue{pydata@bufferhaskey}}
               308 \endgroup
```
\pydatawritevalue Write a value to file or append it to the buffer.

\pydatabuffervalue 309 \begingroup

```
310 \catcode`\,=12\relax
```
\gdef\pydatawritevalue{%

```
312 \FVExtraReadVArg{\FVExtraDetokenizeVArg{\pydatawritevalue@i}}}
313 \gdef\pydatawritevalue@i#1{%
314 \ifbool{pydata@haskey}{}{\pydata@error{Cannot write value when waiting for a key}}%
315 \immediate\write\pydata@filehandle{%
316 \pydata@quotestr{#1},%
317 }%
318 \boolfalse{pydata@haskey}}
319 \gdef\pydatabuffervalue{%
320 \FVExtraReadVArg{\FVExtraDetokenizeVArg{\pydatabuffervalue@i}}}
321 \gdef\pydatabuffervalue@i#1{%
322 \ifbool{pydata@bufferhaskey}%
323 {}{\pydata@error{Cannot buffer value when waiting for a key}}%
324 \expandafter\stepcounter\expandafter{\pydata@bufferlengthname}%
325 \expandafter\edef\csname
326 \pydata@bufferlinename\expandafter\arabic\expandafter{\pydata@bufferlengthname}%
327 \endcsname{%
328 \pydata@quotestr{#1},%
329 }%
330 \boolfalse{pydata@bufferhaskey}}
331 \endgroup
```
\pydatawritekeyvalue Write a key and a single-line value to file simultaneously, or append them to the buffer.

\pydatabufferkeyvalue 332 \begingroup

```
333 \catcode`\:=12\relax
334 \catcode`\,=12\relax
335 \gdef\pydatawritekeyvalue{%
336 \FVExtraReadVArg{\FVExtraDetokenizeVArg{\pydatawritekeyvalue@i}}}
337 \gdef\pydatawritekeyvalue@i#1{%
338 \FVExtraReadVArg{\FVExtraDetokenizeVArg{\pydatawritekeyvalue@ii{#1}}}}
339 \gdef\pydatawritekeyvalue@ii#1#2{%
340 \ifbool{pydata@indict}{}{\pydata@error{Cannot write a key unless in a dict}}%
341 \ifbool{pydata@haskey}{\pydata@error{Cannot write a key when waiting for a value}}{}%
342 \immediate\write\pydata@filehandle{%
343 \pydata@quotestr{#1}: \pydata@quotestr{#2},%
344 }}
345 \gdef\pydatabufferkeyvalue{%
346 \FVExtraReadVArg{\FVExtraDetokenizeVArg{\pydatabufferkeyvalue@i}}}
347 \gdef\pydatabufferkeyvalue@i#1{%
348 \FVExtraReadVArg{\FVExtraDetokenizeVArg{\pydatabufferkeyvalue@ii{#1}}}}
349 \gdef\pydatabufferkeyvalue@ii#1#2{%
350 \ifbool{pydata@bufferhaskey}%
351 {\pydata@error{Cannot buffer a key when waiting for a value}}{}%
352 \expandafter\stepcounter\expandafter{\pydata@bufferlengthname}%
353 \expandafter\edef\csname
354 \pydata@bufferlinename\expandafter\arabic\expandafter{\pydata@bufferlengthname}%
355 \endcsname{%
356 \pydata@quotestr{#1}: \pydata@quotestr{#2},%
357 }}
358 \endgroup
```
\pydatawritemlvaluestart Write a line of a multi-line value to file or append it to the buffer. Write the end delimiter \pydatawritemlvalueline of the value to file or append it to the buffer.

\pydatawritemlvalueend 359 \begingroup

\pydatabuffermlvaluestart 360 \catcode`\,=12\relax

\pydatabuffermlvalueline

\pydatabuffermlvalueend

```
361 \gdef\pydatawritemlvaluestart{%
                 362 \ifbool{pydata@haskey}{}{\pydata@error{Cannot write value when waiting for a key}}%
                 363 \immediate\write\pydata@filehandle{%
                 364 \pydata@mlstropen
                 365 }}
                 366 \gdef\pydatawritemlvalueline#1{%
                 367 \ifbool{pydata@haskey}{}{\pydata@error{Cannot write value when waiting for a key}}%
                 368 \immediate\write\pydata@filehandle{%
                 369 \pydata@escstrtext{#1}%
                 370 }}
                 371 \gdef\pydatawritemlvalueend{%
                 372 \ifbool{pydata@haskey}{}{\pydata@error{Cannot write value when waiting for a key}}%
                 373 \immediate\write\pydata@filehandle{%
                 374 \pydata@mlstrclose,%
                 375 }%
                 376 \boolfalse{pydata@haskey}}
                 377 \gdef\pydatabuffermlvaluestart{%
                 378 \ifbool{pydata@bufferhaskey}%
                 379 {}{\pydata@error{Cannot buffer value when waiting for a key}}%
                 380 \expandafter\stepcounter\expandafter{\pydata@bufferlengthname}%
                 381 \expandafter\edef\csname
                 382 \pydata@bufferlinename\expandafter\arabic\expandafter{\pydata@bufferlengthname}%
                 383 \endcsname{%
                 384 \pydata@mlstropen
                 385 }}
                 386 \gdef\pydatabuffermlvalueline#1{%
                 387 \ifbool{pydata@bufferhaskey}%
                 388 {}{\pydata@error{Cannot buffer value when waiting for a key}}%
                 389 \expandafter\stepcounter\expandafter{\pydata@bufferlengthname}%
                 390 \expandafter\edef\csname
                 391 \pydata@bufferlinename\expandafter\arabic\expandafter{\pydata@bufferlengthname}%
                 392 \endcsname{%
                 393 \pydata@escstrtext{#1}%
                 394 }}
                 395 \gdef\pydatabuffermlvalueend{%
                 396 \ifbool{pydata@bufferhaskey}%
                 397 {}{\pydata@error{Cannot buffer value when waiting for a key}}%
                 398 \expandafter\stepcounter\expandafter{\pydata@bufferlengthname}%
                  399 \expandafter\edef\csname
                 400 \pydata@bufferlinename\expandafter\arabic\expandafter{\pydata@bufferlengthname}%
                 401 \endcsname{%
                 402 \pydata@mlstrclose,%
                 403 }%
                 404 \boolfalse{pydata@bufferhaskey}}
                 405 \endgroup
pydatawritemlvalue
                 406 \newenvironment{pydatawritemlvalue}%
```

```
407 {\VerbatimEnvironment
```

```
408 \pydatawritemlvaluestart
```

```
409 \begin{VerbatimWrite}[writer=\pydatawritemlvalueline]}%
```

```
410 {\end{VerbatimWrite}}
```

```
411 \AfterEndEnvironment{pydatawritemlvalue}{\pydatawritemlvalueend}
```
#### pydatabuffermlvalue

- \newenvironment{pydatabuffermlvalue}%
- {\VerbatimEnvironment
- \begin{VerbatimBuffer}[buffername=pydata@tmpbuffer, globalbuffer=true]}%
- {\end{VerbatimBuffer}}
- \AfterEndEnvironment{pydatabuffermlvalue}{%
- \pydatabuffermlvaluestart
- \setcounter{pydata@bufferindex}{1}%
- \loop\unless\ifnum\value{pydata@bufferindex}>\value{pydata@tmpbufferlength}\relax
- \expandafter\let\expandafter\pydata@tmpbufferline
- 421 \csname pydata@tmpbufferline\arabic{pydata@bufferindex}\endcsname
- 422 \expandafter\let<br>423 \csname pydata
- \csname pydata@tmpbufferline\arabic{pydata@bufferindex}\endcsname\pydata@undefined
- \expandafter\pydatabuffermlvalueline\expandafter{\pydata@tmpbufferline}%
- 425 \tepcounter{pydata@bufferindex}%<br>426 \repeat
- $\text{repeated}$
- \setcounter{pydata@tmpbufferlength}{0}%
- \setcounter{pydata@bufferindex}{0}%
- \pydatabuffermlvalueend}